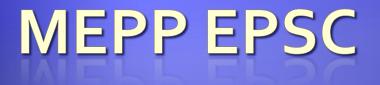

VBA GUI Lesson Spring 2008

### **User Interfaces in VBA**

- We can create a variety of interfaces in Excel with VBA
- Examples include:
  - Buttons to run macros
  - Drop down menus
  - Entire forms

 We've seen the buttons and menus, so let's take a look at forms

## An Example

 Consider a sheet for storing and manipulating melt temperatures of elements

| ⊠                                                           | Microsoft Ex   | kcel - VBAinterfac                    | ces.xls         |                            |                                |                          |                             |                            | IJN          |  |  |
|-------------------------------------------------------------|----------------|---------------------------------------|-----------------|----------------------------|--------------------------------|--------------------------|-----------------------------|----------------------------|--------------|--|--|
|                                                             | <u> </u>       |                                       | F <u>o</u> rmat | <u>T</u> ools <u>D</u> ata | ta <u>W</u> indow <u>H</u> elp | Acro <u>b</u> at         | Type a questio              | on for help 📃 🚽 🗗          | ₹×           |  |  |
|                                                             | 🖁 🎽 Arial      | •                                     | 10 -            | BIU                        |                                | \$ % ,                   | 208 🗊 🗊 🖉 ·                 | • 🔺 • 🐥 📆 🕇                | a,           |  |  |
|                                                             | B16            | <ul> <li> <i>f</i>x     </li> </ul>   |                 |                            |                                |                          |                             |                            |              |  |  |
|                                                             | A              | В                                     | C               | D                          | E                              | F                        | G                           | H                          |              |  |  |
| 1                                                           | Element        | Melting Point                         | Units           |                            |                                |                          |                             |                            |              |  |  |
| 2                                                           | aluminum       | -                                     | K               |                            | Cart Alphaba                   | e                        |                             |                            |              |  |  |
| 3                                                           | chrome         | 2130                                  | K               |                            | Sort Alphabet                  | lically                  |                             | ()                         |              |  |  |
| 4                                                           | copper         | 1357                                  | K               |                            |                                |                          |                             | ()                         |              |  |  |
| 5                                                           | <u> </u>       | 1338                                  | K               |                            | Sort by Trr                    | nolt                     |                             | ()                         |              |  |  |
| 6                                                           | iron           | 1808                                  | K               |                            | Son by m                       |                          |                             |                            |              |  |  |
| 7                                                           | mercury        | 234                                   | K               |                            |                                | <u> </u>                 |                             | ,,,                        |              |  |  |
| 8                                                           |                | 1726                                  | K               |                            | Add New El                     | Add New Element          |                             |                            |              |  |  |
| 9                                                           |                | 1933                                  | K               |                            |                                |                          | /                           | )                          |              |  |  |
| 10                                                          |                | 3680                                  | K               | L                          |                                | (!                       | /                           | )                          | <b>⊢</b> /   |  |  |
| 11                                                          |                |                                       | <u> </u>        | <u> </u>                   |                                | <u> </u> !               | /                           | J                          | $\leftarrow$ |  |  |
| 12                                                          |                |                                       | <u> </u>        |                            | aluminum                       |                          |                             |                            |              |  |  |
| 13                                                          |                |                                       | $\square$       | <u> </u> '                 |                                |                          |                             |                            |              |  |  |
| 14                                                          |                |                                       | $\vdash$        | <u> </u>                   | Martin Defeat /I.A             | 14 Mars Daint (C)        | A Mire Daint (D)            | A think Daint D            | -            |  |  |
| 15                                                          |                | · · · · · · · · · · · · · · · · · · · |                 | <u>├</u>                   | Melting Point (K)<br>934       | Melting Point (C)<br>661 | Melting Point (F)<br>1221.2 | Melting Point R)<br>1681.2 | -            |  |  |
| 16                                                          |                | <b>/</b> /                            | <b> </b>        | ++                         | 934                            | 100                      | 1221.2                      | 1001.2                     |              |  |  |
| 18                                                          |                |                                       |                 | <u> </u>                   | element index                  | []                       | <u> </u> /                  | ļ]                         | -            |  |  |
| 19                                                          |                |                                       |                 |                            | element index                  | []                       |                             |                            |              |  |  |
| 1 20                                                        | 1              |                                       |                 |                            | 1                              |                          | <u> </u>                    |                            |              |  |  |
|                                                             | • • • N Sheet1 | 1 / Sheet2 / Sheet3                   | -               |                            |                                |                          |                             |                            |              |  |  |
| 🛛 Draw 🔹 📐 🗛 🗠 AutoShapes 🔹 🔪 🔍 💭 🔛 🖉 🕼 🧶 🖉 🖌 🚣 🗸 🖛 🛱 💭 😭 🗸 |                |                                       |                 |                            |                                |                          |                             |                            |              |  |  |
| Re                                                          | ady            |                                       |                 |                            |                                |                          |                             | NUM                        |              |  |  |

### **A Sample Form**

- This form allows users to input a new element and melting temperature
- Once the form is open, you can either Cancel the form, or enter data and save it to the sheet
- I'll explain how to create the form

# My Form

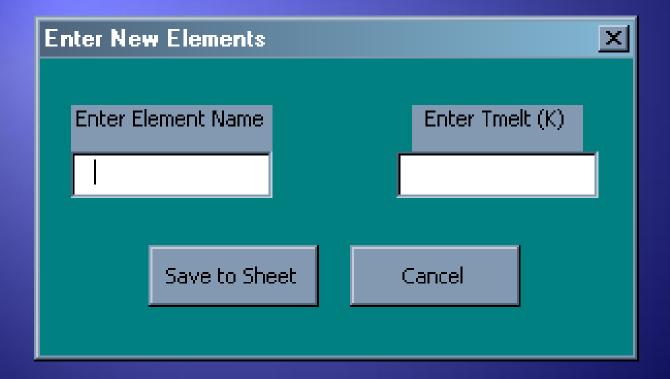

Creating the Form
Go to the Visual Basic Editor
Then do Insert/User Form
This will open up a blank form

| America Sectors Alexandre Sectors Alexandre Sect |                              |      |               |             |               |                 |                |              |                                       |         |
|----------------------------------------------------------------------------------------------------|------------------------------|------|---------------|-------------|---------------|-----------------|----------------|--------------|---------------------------------------|---------|
| Eile <u>E</u> dit <u>V</u> i                                                                                                    | ew <u>I</u> nsert F <u>o</u> | rmat | <u>D</u> ebug | <u>R</u> un | <u>T</u> ools | <u>A</u> dd-Ins | <u>W</u> indow | <u>H</u> elp | Type a question for help              | • _ @ × |
| 🛛 🗶 🎦 - 🔛 🐰                                                                                                    |                              | 50   | s .           |             | NØ            |                 | -<br>• 🖈 🛛     | 1            |                                       |         |
|                                                                                                    |                              | - ,  |               |             |               |                 |                |              |                                       | -       |
| Project - VBAProject                                                                                                    |                              |      | ×             |             | erForm        |                 |                |              |                                       |         |
|                                                                                                    | Teelheu                      |      | <b>v I v</b>  |             | serrum        |                 |                |              |                                       |         |
| 🕀 😹 AcrobatPDF                                                                                                    | Toolbox                      |      |               |             |               |                 |                |              |                                       |         |
| ⊕ 😻 atpvbaen.xl                                                                                                    | Controls                     |      |               |             |               |                 |                |              |                                       |         |
| ⊕ 😻 funcres (FU                                                                                                    |                              |      | ÷             |             |               |                 |                |              | · · · · · · · · · · · · · · · · · · · |         |
| 🗄 🕉 VBAProject                                                                                                    |                              |      |               |             |               |                 |                |              | · · · · · · · · · · · · · · · · · · · |         |
| 📄 📄 😁 🤭 Microsoft                                                                                                    |                              |      |               |             |               |                 |                |              |                                       |         |
| Sheet                                                                                                    |                              |      | 3             |             |               |                 |                |              |                                       |         |
|                                                                                                    |                              |      | ‴    ⊥        |             |               |                 |                |              |                                       |         |
|                                                                                                    | 12                           |      |               |             |               |                 |                |              | · · · · · · · · · · · · · · ·         |         |
| 🚽 🐨 🕷 ThisW                                                                                                    |                              |      |               |             |               |                 |                |              | · · · · · · · · · · · · · · · ·       |         |
| 🖻 😁 Forms                                                                                                    |                              |      |               |             |               |                 |                |              |                                       |         |
|                                                                                                    | 4                            |      | •             |             |               |                 |                |              |                                       |         |
| Properties - UserForm1                                                                                                    |                              |      | ×             |             |               |                 |                |              |                                       |         |
| UserForm1 UserForm                                                                                                    | m                            |      | -             | #<br>■      |               |                 |                |              |                                       |         |
| Alphabetic Categori                                                                                                    | ized                         |      |               |             |               |                 |                |              |                                       |         |
| (Name)                                                                                                    | UserForm1                    |      |               |             |               |                 |                |              |                                       |         |
| BackColor                                                                                                    | 📕 &H8000000F8                | k    |               |             |               |                 |                |              |                                       |         |
| BorderColor                                                                                                    | 8H800000128                  | k    |               |             |               |                 |                |              |                                       |         |
|                                                                                                    | 0 - fmBorderStyle            | None |               |             |               |                 |                |              |                                       |         |
|                                                                                                    | UserForm1                    |      |               |             |               |                 |                |              |                                       |         |
|                                                                                                    | 0 - fmCycleAllFor            | ms   |               |             |               |                 |                |              |                                       |         |
|                                                                                                    | 32000                        |      |               |             |               |                 |                |              |                                       |         |
|                                                                                                    | True                         |      |               |             |               |                 |                |              |                                       |         |
| Font                                                                                                    | Tahoma                       |      |               |             |               |                 |                |              |                                       |         |
| ForeColor                                                                                                    | &H800000128                  | k    |               |             |               |                 |                |              |                                       |         |
|                                                                                                    | 180                          |      |               |             |               |                 |                |              |                                       |         |
|                                                                                                    | 0                            |      |               |             |               |                 |                |              |                                       |         |
| KeepScrollBarsVisible                                                                                                    |                              | oth  |               |             |               |                 |                |              |                                       |         |
|                                                                                                    | 0                            |      |               |             |               |                 |                |              |                                       |         |
|                                                                                                    | (None)                       |      |               |             |               |                 |                |              |                                       |         |
| Index.co.Daiabau                                                                                                    | 0 fMD-:                      |      |               |             |               |                 |                |              |                                       |         |

**Changing Properties** Things like background color, caption, etc. are changed in the **Properties Box in the** lower left Note the name of the

# Note the name of the form (This one is UserForm1)

| hicrosoft Visua 🏞                    | l Basic - Book1 - [ 💶 🗖             | IX        |
|--------------------------------------|-------------------------------------|-----------|
| 🖪 <u>F</u> ile <u>E</u> dit <u>V</u> |                                     |           |
| <u>R</u> un <u>T</u> ools <u>A</u> d | d-Ins <u>W</u> indow <u>H</u> elp - | - 8-<br>× |
| -<br>• • • • • • *                   |                                     | »         |
| Properties - UserForm1               |                                     | ×         |
| UserForm1 UserFor                    | m                                   | F         |
| Alphabetic Categor                   |                                     | -         |
| (Name)                               | UserForm1                           |           |
| BackColor                            | 8H800000F&                          |           |
| BorderColor                          | 8H80000012&                         |           |
| BorderStyle                          | 0 - fmBorderStyleNone               |           |
| Caption                              | UserForm1                           |           |
| Cycle                                | 0 - fmCycleAllForms                 |           |
| DrawBuffer                           | 32000                               |           |
| Enabled                              | True                                |           |
| Font                                 | Tahoma                              |           |
| ForeColor                            | &H80000012&                         |           |
| Height                               | 180                                 |           |
| HelpContextID                        | 0                                   |           |
| KeepScrollBarsVisible                | 3 - fmScrollBarsBoth                |           |
| Left                                 | 0                                   |           |
| MouseIcon                            | (None)                              |           |
| MousePointer                         | 0 - fmMousePointerDefault           |           |
| Picture                              | (None)                              |           |
| PictureAlignment                     | 2 - fmPictureAlignmentCenter        |           |
| PictureSizeMode                      | 0 - fmPictureSizeModeClip           |           |
| PictureTiling                        | False                               |           |
| RightToLeft                          | False                               |           |
| ScrollBars                           | 0 - fmScrollBarsNone                |           |
| ScrollHeight                         | 0                                   |           |
| ScrollLeft                           | 0                                   |           |
| ScrollTop                            | 0                                   |           |
| ScrollWidth                          | 0                                   |           |
| ShowModal                            | True                                |           |

**Adding Control Elements**  To add Buttons and Text Boxes, go to View/Toolbox and then click on whatever element you want to add My form had two labels, two textboxes, and two buttons

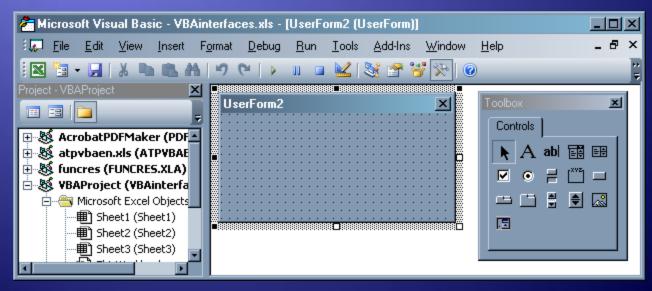

### Writing Code

 Just click on a button to edit code that will be executed when the button is clicked

For the Cancel button, the only code is

Unload UserForm1

#### **Code for Save Button**

Private Sub CommandButton1\_Click() Columns(''A'').End(xlDown).Select ActiveCell.Offset(1, 0).Value = TextBox1.Text ActiveCell.Offset(1, 1).Value = TextBox2.Text ActiveCell.Offset(1, 2).Value = ''K'' Unload UserForm1 End Sub

# Opening Form You'll also need a button in the worksheet to open the form The code should be Userform1. Show